# How to read from live camera with barcode reader sdk in ASP.NET C# using ByteScout Data Extraction Suite

Learn to read from live camera with barcode reader sdk in ASP.NET  $C#$ 

The sample source code below will teach you how to read from live camera with barcode reader sdk in ASP.NET C#. What is ByteScout Data Extraction Suite? It is the set that includes 3 SDK products for data extraction from PDF, scans, images and from spreadsheets: PDF Extractor SDK, Data Extraction SDK, Barcode Reader SDK. It can help you to read from live camera with barcode reader sdk in your ASP.NET C# application.

The SDK samples given below describe how to quickly make your application do read from live camera with barcode reader sdk in ASP.NET C# with the help of ByteScout Data Extraction Suite. Just copy and paste the code into your ASP.NET C# application's code and follow the instructions. If you want to use these ASP.NET C# sample examples in one or many applications then they can be used easily.

Our website gives trial version of ByteScout Data Extraction Suite for free. It also includes documentation and source code samples.

FOR MORE INFORMATION AND FREE TRIAL:

Download Free Trial SDK [\(on-premise](https://bytescout.com/download/web-installer?utm_source=pdf-source-code-sample) version)

Read more about [ByteScout](https://bytescout.com/products/developer/dataextractionsuite/index.html?utm_source=pdf-source-code-sample) Data Extraction Suite

Explore API [Documentation](https://bytescout.com/documentation/index.html)

Get Free Training for [ByteScout](https://bytescout.com/documentation/index.html) Data Extraction Suite

Get Free API key for [Web](https://pdf.co/documentation/api?utm_source=pdf-source-code-sample) API

visit [www.ByteScout.com](https://bytescout.com/?utm_source=pdf-source-code-sample)

Source Code Files:

Readme for live web cam barcode scanning ASP.NET demo Supports all browsers by using 2 modes: (required mode is automatically detected by the javascript) - HTML5 based web camera capture (supported by Google Chrome, Firefox, Safari, Safari - Flash based web camera capture (supported by Internet Explorer 9+ and any browser with IMPORTANT about HTML5 webcamera support (Chrome, Firefox, Safari on desktop and iOS): Visual Studio 2008/2010 or higher is required for this sample to run! 1) Install evaluation copy of BarCode Reader SDK from www.bytescout.com 2) in Visual Studio use File - Open - Web-Site.. and open the folder with this sample 3) Add a reference to ByteScout BarCode Reader dll using the menu: Website - Add Refere 4) Right-click on "Default.aspx" file and select "Set As Start Page" 5) Run the project in debug mode 6) Visual Studio will run your project in Internet Explorer or another browser If it run Internet Explorer then better copy the link from the IE and copy-and-paste to 7) When browser asks for permission to access web-cam click "Allow" to allow access to 8) click "START BARCODE SCAN.." button so the page will start automatically to grab from 9) IMPORTANT: barcode should be in focus. Some webcams are not focusing on small barcod 10) Click Stop to stop barcode scanning Select barcode type to scan if need to scan a particular barcode type (by default scans TESTING: - we recommend to use the Conveyor plugin to test your web app from local net or publiq

## Default.aspx

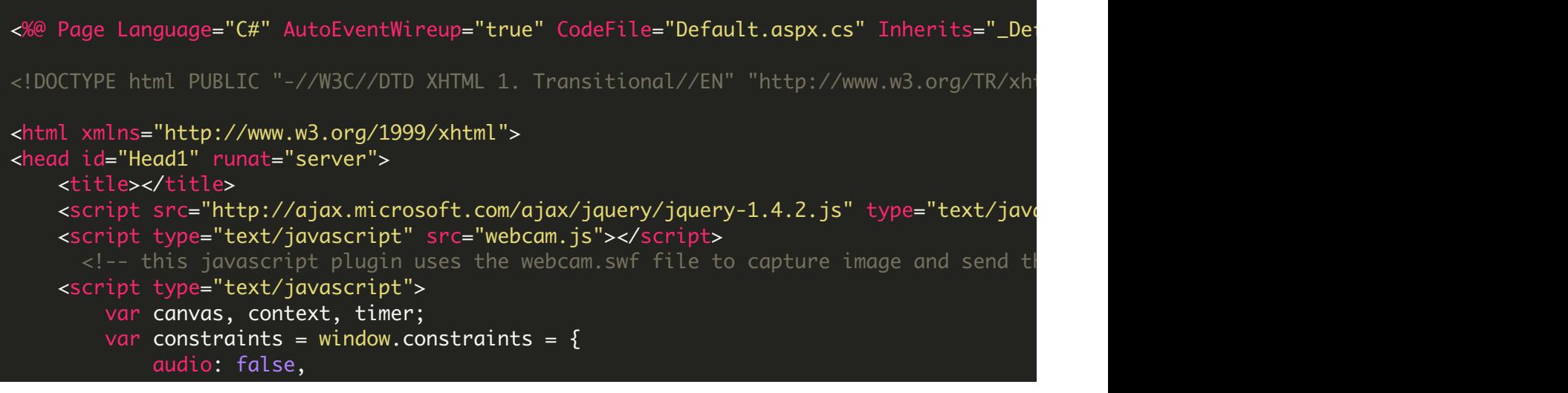

```
video: { facingMode: "environment" } // change to "user" for front camera,
};
\frac{1}{4} (HTML5 based camera only) this portion of code will be used when browser su
window.addEventListener("DOMContentLoaded", function () {
    canvas = document.getElementById("canvasU"),
    context = canvas.getContext("2d"),
    video = document.getElementById("video"),
    videoObj = { "video": true },
    errBack = function (error) \{console.log("Video capture error: ", error.code);
    };
    // check if we can use HTML5 based camera (through mediaDevices.getUserMed
    if (navigator.mediaDevices.getUserMedia) { // Standard browser
        // display HTML5 camera
        document.getElementById("userMedia").style.display = '';
        // adding click event to take photo from webcam
        document.getElementById("snap").addEventListener("click", function () {
            context.drawImage(video, 0, 0, 640, 480);
        });
        navigator.mediaDevices
            .getUserMedia(constraints)
            .then(handleSuccess)
            .catch(handleError);
    }
    // check if we can use HTML5 based camera (through .getUserMedia() function
    else if (navigator.webkitGetUserMedia) { // WebKit-prefixed for Google Chrome
        // display HTML5 camera
        document.getElementById("userMedia").style.display = '';
        // adding click event to take photo from webcam
        document.getElementById("snap").addEventListener("click", function () {
            context.drawImage(video, 0, 0, 640, 480);
        });
        navigator.webkitGetUserMedia(videoObj, function (stream) {
            video.src = window.webkitURL.createObjectURL(stream);
            video.play();
        }, errBack);
    }
    // check if we can use HTML5 based camera (through .getUserMedia() function
    else if (navigator.mozGetUserMedia) { // moz-prefixed for Firefox
        // display HTML5 camera
        document.getElementById("userMedia").style.display = '';
        // adding click event to take photo from webcam
        document.getElementById("snap").addEventListener("click", function () {
            context.drawImage(video, 0, 0, 640, 480);
        });
        navigator.mozGetUserMedia(videoObj, function (stream) {
            video.mozSrcObject = window.webkitURL.createObjectURL(stream);
            video.play();
        \}, errBack);
    }
    else
    // if we can not use any of HTML5 based camera ways then we use Flash base\epsilon\{// display Flash camera
        document.getElementById("flashDiv").style.display = '';
        document.getElementById("flashOut").innerHTML = (webcam.get_html(640,
    }
```

```
}, false);
// (all type of camera) set the default selection of barcode type
var selection = "All barcodes (slow)";
\frac{1}{2} (all type of camera) gets the selection text of "barcode type to scan" combo
function selectType(type) {
    selection = type.options[type.selectedIndex].text;
}
function handleSuccess(stream) {
    var video = document.querySelector('video');
    var videoTracks = stream.getVideoTracks();
    console.log('Got stream with constraints:', constraints);
    console.log(`Using video device: ${videoTracks[0].label}`);
    window.stream = stream; // make variable available to browser console
    video.srcObject = stream;
}
function handleError(error) {
    if (error.name === 'ConstraintNotSatisfiedError') {
        var v = constant is. video;errorMsg(`The resolution ${v.width.exact}x${v.height.exact} px is not
    } else if (error.name === 'PermissionDeniedError') {
        errorMsg('Permissions have not been granted to use your camera and ' +
            'microphone, you need to allow the page access to your devices in
            'order for the demo to work.');
    }
    errorMsg(`getUserMedia error: ${error.name}`, error);
}
function errorMsg(msg, error) {
    var errorElement = document.querySelector('#errorMsg');
    errorElement.innerHTML += `<p>${msg}</p>`;
    if (typeof error != 'undefined') {
        console.error(error);
   }
}
// (HTML5 based camera only)
// uploads the image to the server
function UploadToCloud() {
    document.getElementById('report').innerHTML = "scanning the current frame.
    context.drawImage(video, 0, 0, 640, 480);
    $("#upload").attr('disabled', 'disabled');
   $("#upload").attr("value", "Uploading...");
   var img = canvas.toDataURL('image/jpeg', 0.9).split(',')[1];
    // send AJAX request to the server with image data
    $.ajax({
        url: "HTML5Camera.aspx/Upload",
        type: "POST",
        data: "{ 'image': '" + img + "' , 'type': '" + selection + "'}",
        contentType: "application/json; charset=utf-8",
        dataType: "json",
        \frac{1}{2} on success output the result returned by the server side (See HTML50)
        success: function (data, status) {
            $("#upload").removeAttr('disabled');
            $("#upload").attr("value", "Upload");
            if (data.d.length != 0) {
                var htmlSelect = document.getElementById('OutListBoxHTML5');
```

```
//var selectBoxOption = document.createElement("option");
                //selectBoxOption.text = data.d;
                \sqrt{8} //selectBoxOption.id = "child";
                 //htmlSelect.insertBefore(selectBoxOption, htmlSelect.childNode
                 htmlSelect.value = data.d + "\r\n" + htmlSelect.value;
            }
        },
        // on error just show the message that no barcodes were found
        error: function (data) {
            document.getElementById('report').innerHTML = "no barcode found, so$("#upload").removeAttr('disabled');
            $("#upload").attr("value", "Upload");
        },
        async: false
    });
    timer = setTimeout(UploadToCloud, 3000); // will capture new image to dete
}
// (flash based camera only) stop the capturing
function stopCall() {
    document.getElementById('report').innerHTML = "STOPPED Scanning."
    clearTimeout(timer);
}
// (flash based camera only) sets the handler for callback completition to output
Webcam.on('onComplete', 'my_completion_handler');
// (flash based camera only) this function will start flash to capture image an
function take snapshot() {
    // set api to be called by flash camera
    webcam.set_api_url('FlashCamera.aspx?type=' + selection);
    webcam.set_quality(100);
    // enable the shutter sound
    webcam.set_shutter_sound(true);
    document.getElementById('upload_results').innerHTML = '<h4>Scanning...</h4>'
    // capture image from the webcam
    webcam.snap();
    // set timout to capter new image (interval between captures)
    timer = setTimeout(take_snapshot, 3000);
}
\frac{1}{2} (flash based camera only) this one will work after recieving barcode from servers
\frac{1}{\sqrt{2}} this function writes the output result back to the front page (from server
function my_completion_handler(msg) {
    var str = msg;
    // encode into html compatible string
    var result = str.match(/<d>(.*?)<\/d>/g).map(function (val) {
        return val.replace(\langle\langle\langle\rangle/?\rangle d\rangle/q, '');
    });
    // add new result into the listbox
    var htmlSelect = document.getElementById('OutListBoxFlash');
    //var selectBoxOption = document.createElement("option");
    //selectBoxOption.text = result;
    //selectBoxOption.id = "child";
    //htmlSelect.insertBefore(selectBoxOption, htmlSelect.childNodes[0]);
    htmlSelect.value = result + "\r\n" + htmlSelect.value;
    \frac{1}{2} reset webcam and flash to capture new image. this reset process flickers
```

```
webcam.reset();
```

```
}
        // (flash based camera only) stop the scan and set the message on the page
        function stopScanning() {
            document.getElementById('upload_results').innerHTML = "STOPPED Scanning."
            clearTimeout(timer);
        }
    </script>
    <style>
    span
    {
        font-size:20px;
    }
   </style>
</head>
<body>
    <form id="form1" runat="server">
    <!-- HTML5 camera based capturing section -->
    <!-- this div block will be shown when browser supports get user media-->
        <div id="userMedia" style="display:none; height: 575px; width: 1182px">
        <table>
        <tr align="left" valign="top">
        <td valign="top" colspan="2">
        <h3 style=" color:Green; ">(HTML5 based camera) This works in Chrome, Firefox,
        <strong>IMPORTANT: html5 webcam access (Chrome, Firefox, Safari on desktop and
        \lt/td\langle/tr>
          <tr align="left" valign="top">
                <td valign="top">
                    <h2 id="choiceU"> <b>barcode Type To Scan (to start barcode scan -
                    \text{dr} />
          <select id="comboBoxBarCodeTypeHTML5" onchange="selectType(this)">
            <option value="1">All Barcodes (slow)</option>
            <option value="2">All Linear Barcodes (Code39, Code 128, EAN 13, UPCA, UPCI
            <option value="3">All 2D Barcodes (QR Code, Aztec, DataMatrix, PDF417, etc.)
            <option value="4">Code 39c</option>
            <option value="5">Code 128</option>
            <option value="6">EAN 13</option>
            <option value="7">UPCA</option>
            <option value="8">GS1-128</option>
            <option value="9">GS1DataBarExpanded</option>
            <option value="10">GS1DataBarExpandedStacked </option>
            <option value="11">GS1DataBarLimited</option>
            <option value="12">GS1DataBarOmnidirectional</option>
            <option value="13">GS1DataBarStacked</option>
            <option value="14">I2of5</option>
            <option value="15">Intelligent Mail</option>
            <option value="16">Patch Code</option>
            <option value="17">PDF 417</option>
            <option value="18">QR Code</option>
            <option value="19">DataMatrix</option>
            <option value="20">Aztec</option>
            <option value="21">MaxiCode</option>
         </select>
        \text{br} />
        <span style=" font-size:20px; ">Output barcode values read appears below: </span
        <br />
            <!-- decoding results appears in this listbox -->
            <textarea style="width:500px; height:100px;" size="8" id="OutListBoxHTML5">
            </textarea>
```

```
\frac{1}{2}<input id="snap" style="color:black; font-weight:bold; font-size:x-large;"
         <input id="pause" style="color:black;" type="button" onclick="stopCall();'
      \lt/td<td valign="top">
         <span>Webcam preview shows below:</span>
         <video id="video" width="640" height="480" autoplay playsinline muted></video
      <!-- canvas with the output -->
    <canvas id="canvasU" width="640" height="480" style="display:none" ></canvas>
      \lt/td\langle/tr>
      </table>
 </div>
 <!-- Flash (SWF) camera based capturing section -->
 \langle-- this div block will be shown when browser does not support user media so the
      <div id="flashDiv" style=" display:none; ">
         <table>
         <tr align="left" valign="top">
         <td colspan="2"><h3 style=" color:Green; " >(FLASH based camera) This work;
         \frac{2}{\sqrt{t}}<tr align="left" valign="top">
             <td valign="top">
                 <h4 id="choice"> <b>b>Barcode Type To Scan (to start barcode scan -
                 \text{Br} />
                  <select id="comboBoxBarCodeTypeFlash" onchange="selectType(this)">
         <option value="1">All Barcodes (slow)</option>
         <option value="2">All Linear Barcodes (Code39, Code 128, EAN 13, UPCA, UPCI
         <option value="3">All 2D Barcodes (QR Code, Aztec, DataMatrix, PDF417, etc.)
         <option value="4">Code 39</option>
         <option value="5">Code 128</option>
         <option value="6">EAN 13</option>
         <option value="7">UPCA</option>
         <option value="8">GS1-128</option>
         <option value="9">GS1DataBarExpanded</option>
         <option value="10">GS1DataBarExpandedStacked </option>
         <option value="11">GS1DataBarLimited</option>
         <option value="12">GS1DataBarOmnidirectional</option>
         <option value="13">GS1DataBarStacked</option>
         <option value="14">I2of5</option>
         <option value="15">Intelligent Mail</option>
         <option value="16">Patch Code</option>
         <option value="17">PDF 417</option>
         <option value="18">QR Code</option>
         <option value="19">DataMatrix</option>
         <option value="20">Aztec</option>
         <option value="21">MaxiCode</option>
</select>
         \text{dr} />
         <span style=" font-size:20px; ">Output barcode values read appears below: </
     \text{dr} />
         <!-- decoding results appears in this listbox -->
       <textarea style="width:500px; height:100px;" size="8" id="OutListBoxFlash"> </
 \text{dr} />
             <input type="button" style="color:black; font-weight:bold; font-size:x-large;"
     \text{Br} />
     <input type="button" style="color:black; font-weight:bold; font-size:x-large;"
     \text{dr} />
```

```
</div>
    <div id="upload_results" style="background-color:#eee;"></div>
    \lt/td<td>
    <div id="flashOut"> </div>
    \lt/td</tr>
   </table>
    </form>
</body>
</html>
```
Default.aspx.cs

```
using System;
using System.Collections.Generic;
using System.Web;
using System.Web.UI;
using System.Web.UI.WebControls;
public partial class _Default : System.Web.UI.Page
{
    protected void Page_Load(object sender, EventArgs e)
    {
        IF YOU SEE TEMPORARY FOLDER ACCESS ERRORS:
        Temporary folder access is required for web application when you use ByteScout
        If you are getting errors related to the access to temporary folder like "Acce
        SOLUTION:
        If your IIS Application Pool has "Load User Profile" option enabled the IIS pro
       If you are running Web Application under an impersonated account or IIS_IUSRS
        In this case
        - check the User or User Group your web application is running under
        - then add permissions for this User or User Group to read and write into that
        - restart your web application and try again
    }
}
```
### FlashCamera.aspx

```
<%@ Page Language="C#" AutoEventWireup="true" CodeFile="FlashCamera.aspx.cs" Inherits=
<!DOCTYPE html PUBLIC "-//W3C//DTD XHTML 1.0 Transitional//EN" "http://www.w3.org/TR/xl
<html xmlns="http://www.w3.org/1999/xhtml">
<head runat="server">
   <title></title>
</head>
<body>
   <form id="form1" runat="server">
   <div>
   </div>
   </form>
</body>
</html>
```
#### FlashCamera.aspx.cs

```
using System;
using System.Collections.Generic;
using System.Web;
using System.Web.UI;
using System. IO; //For MemoryStream
using System. Web. Services; //For WebMethod attribute
using Bytescout.BarCodeReader;
using System.Web.UI.HtmlControls;
using System.Drawing;
using System.Drawing.Imaging;
using System.Threading;
public partial class uploadimage : System.Web.UI.Page
{
    IF YOU SEE TEMPORARY FOLDER ACCESS ERRORS:
```
Temporary folder access is required for web application when you use ByteScout SDK If you are getting errors related to the access to temporary folder like "Access to

SOLUTION:

```
If your IIS Application Pool has "Load User Profile" option enabled the IIS provide
If you are running Web Application under an impersonated account or IIS_IUSRS group
In this case
- check the User or User Group your web application is running under
- then add permissions for this User or User Group to read and write into that temp
- restart your web application and try again
    protected void Page_Load(object sender, EventArgs e)
{
    {
        \overline{\text{String send}} = \text{""};
        System.Drawing.Image originalimg;
        // read barcode type set
        String type = Request.QueryString["type"].ToString();
        MemoryStream log = new MemoryStream();
        byte[] buffer = new byte[1024];
        int c;
        // read input buffer with image and saving into the "log" memory stream
        while (Cc = Request .InputStream.Read(buffer, 0, buffer.Length)) > 0){
            log.Write(buffer, 0, c);
        }
        // create image object
        originalimg = System.Drawing.Image.FromStream(log);
        // resample image
        originalimg = originalimg.GetThumbnailImage(640, 480, new System.Drawing.Im
        Bitmap bp = new Bitmap(originalimg);// create bytescout barcode reader object
        Reader reader = new Reader();
        // set barcode type to read
        reader.BarcodeTypesToFind = GetBarcodeTypeToFindFromCombobox(type);
        // read barcodes from image
        reader.ReadFrom(bp);
        \frac{1}{10} if there are any result then convert them into a single stream
        if (reader.FoundBarcodes != null)
        {
            foreach (FoundBarcode barcode in reader.FoundBarcodes)
            {
                // form the output string
                send = send + (String.Format("\{0\} : \{1\}", barcode.Type, barcode.Va
            }
        }
        // close the memory stream
        log.Close();
        // dispose the image object
        originalimg.Dispose();
        // write output
        Response.Write("<d>" + send + "<\sqrt{d}>");
    }
    catch (Exception ex)
    {f}// write the exception if any
        Response.Write("<d>" + ex + "</d>");
    }
```
#### } public bool ThumbnailCallback() { return false; }

```
/// <summary>
/// Get symbology filter for the SDK from the combobox selection text
/// </summary>
/// <param name="barType"></param>
private static BarcodeTypeSelector GetBarcodeTypeToFindFromCombobox(string barType)
{5}string selectedItemText = barType.Trim().ToUpper();
    BarcodeTypeSelector barcodeTypeToScan = new BarcodeTypeSelector();
    if (selectedItemText.IndexOf("ALL BARCODES") > -1)
        barcodeTypeToScan.SetAll();
    else if (selectedItemText.IndexOf("ALL LINEAR BARCODES") > -1)
        barcodeTypeToScan.SetAll1D();
    else if (selectedItemText.IndexOf("ALL 2D BARCODES") > -1)
        barcodeTypeToScan.SetAll2D();
    else if (selectedItemText.IndexOf("AZTEC") > -1)
        barcodeTypeToScan.Aztec = true;
    else if (selectedItemText.IndexOf("CODABAR") > -1)
        barcodeTypeToScan.Codabar = true;
    else if (selectedItemText.IndexOf("CODE 39") > -1)
        barcodeTypeToScan.Code39 = true;
    else if (selectedItemText.IndexOf("CODE 128") > -1)
        barcodeTypeToScan.Code128 = true;
    else if (selectedItemText.IndexOf("DATAMATRIX") > -1)
        barcodeTypeToScan.DataMatrix = true;
    else if (selectedItemText.IndexOf("EAN 13") > -1)
        barcodeTypeToScan.EAN13 = true;
    else if (selectedItemText.IndexOf("GS1-128") > -1)
        barcodeTypeToScan.GS1 = true;
    else if (selectedItemText.IndexOf("GS1DATABAREXPANDED") > -1)
        barcodeTypeToScan.GS1DataBarExpanded = true;
    else if (selectedItemText.IndexOf("GS1DATABAREXPANDEDSTACKED") > -1)
        barcodeTypeToScan.GS1DataBarExpandedStacked = true;
    else if (selectedItemText.IndexOf("GS1DATABARLIMITED") > -1)
        barcodeTypeToScan.GS1DataBarLimited = true;
    else if (selectedItemText.IndexOf("GS1DATABAROMNIDIRECTIONAL") > -1)
        barcodeTypeToScan.GS1DataBarOmnidirectional = true;
    else if (selectedItemText.IndexOf("GS1DATABARSTACKED") > -1)
        barcodeTypeToScan.GS1DataBarStacked = true;
    else if (selectedItemText.IndexOf("I2OF5") > -1)
        barcodeTypeToScan.Interleaved2of5 = true;
    else if (selectedItemText.IndexOf("INTELLIGENT MAIL") > -1)
        barcodeTypeToScan.IntelligentMail = true;else if (selectedItemText.IndexOf("PATCH") > -1)
        barcodeTypeToScan.PatchCode = true;
    else if (selectedItemText.IndexOf("PDF 417") > -1)
        barcodeTypeToScan.PDF417 = true;
    else if (selectedItemText.IndexOf("QR CODE") > -1)
        barcodeTypeToScan.QRCode = true;
    else if (selectedItemText.IndexOf("UPCA") > -1)
        barcodeTypeToScan.UPCA = true;
    else if (selectedItemText.IndexOf("UPCE") > -1)
       barcodeTypeToScan.UPCE = true;else if (selectedItemText.IndexOf("MAXICODE") > -1)
        barcodeTypeToScan.MaxiCode = true;
```
# HTML5Camera.aspx

}

}

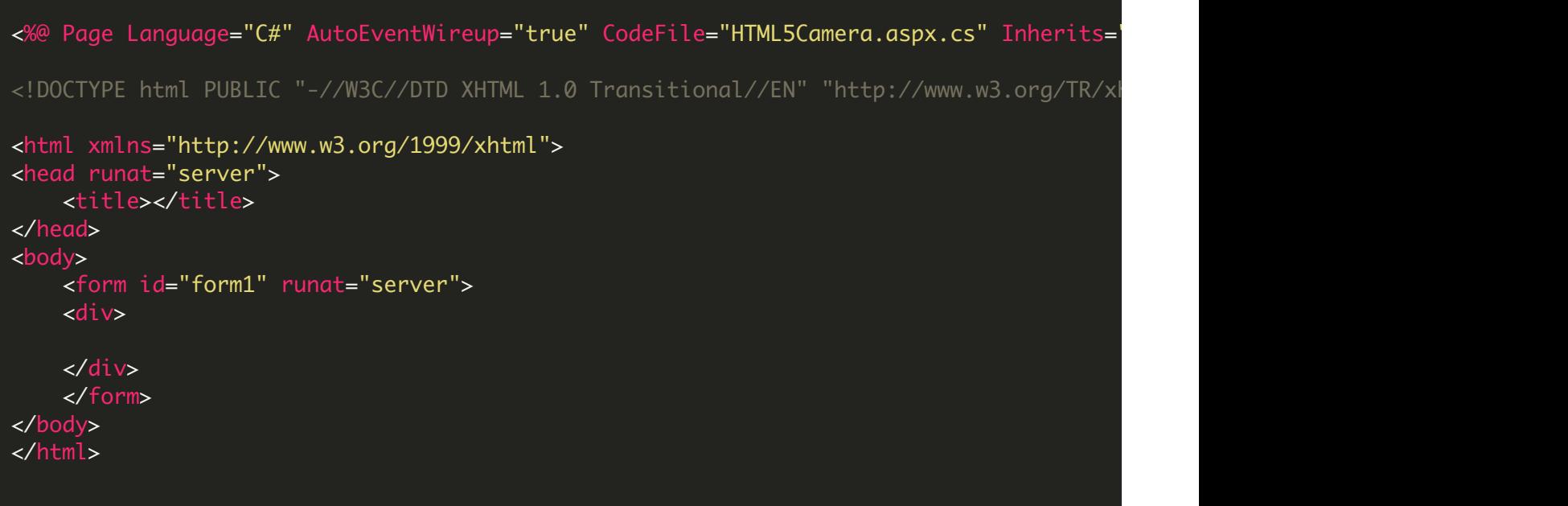

HTML5Camera.aspx.cs

using System; using System.Collections.Generic; using System.Web; using System.Web.UI; using System. IO; //For MemoryStream using System.Web.Services; //For WebMethod attribute using Bytescout.BarCodeReader; using System.Web.UI.HtmlControls; using System.Drawing; using System.Drawing.Imaging; using System.Threading; using System.Text;

public partial class Camera : System.Web.UI.Page

```
IF YOU SEE TEMPORARY FOLDER ACCESS ERRORS:
Temporary folder access is required for web application when you use ByteScout SDK
If you are getting errors related to the access to temporary folder like "Access to
SOLUTION:
If your IIS Application Pool has "Load User Profile" option enabled the IIS provide
If you are running Web Application under an impersonated account or IIS_IUSRS group
In this case
- check the User or User Group your web application is running under
- then add permissions for this User or User Group to read and write into that temp
- restart your web application and try again
protected void Page_Load(object sender, EventArgs e)
{
}
/// <summary>
/// Takes the base64 encoded image from the browser
/// and tries to read barodes from it
/// </summary>
/// <param name="image"></param>
/// <param name="type"></param>
/// <returns></returns>
[WebMethod]
public static string Upload(string image, string type)
{
    {
        StringBuilder send = new StringBuilder();
        // lock by send variable
        lock (send)
        {
            // Convert base64 string from the client side into byte array
            byte[] bitmapArrayOfBytes = Convert.FromBase64String(image);
            // Create Bytescout.BarCodeReader.Reader object
            Reader reader = new Reader();
            // Get the barcode type from user's selection in the combobox
            reader.BarcodeTypesToFind = GetBarcodeTypeToFindFromCombobox(type);
            // Read barcodes from image bytes
            reader.ReadFromMemory(bitmapArrayOfBytes);
            // Check whether the barcode is decoded
            if (reader.FoundBarcodes != null)
            {
                // Add each decoded barcode into the string
                foreach (FoundBarcode barcode in reader.FoundBarcodes)
                {
                    // Add barcodes as text into the output string
                    send.AppendLine(String.Format("{0}} : {1}", barcode.Type, barcod
                }
```
}

 ${f}$ 

```
// Return the output string as JSON
                            return send.ToString();
       }
    }
    catch (Exception ex)
    {
        // return the exception instead
        return (ex.Message + "\r\n" + ex.StackTrace);
    }
}
/// <summary>
/// Get symbology filter for the SDK from the combobox selection text
/// </summary>
/// <param name="barType"></param>
/// <returns></returns>
private static BarcodeTypeSelector GetBarcodeTypeToFindFromCombobox(string barType)
\{string selectedItemText = barType.Trim().ToUpper();
    BarcodeTypeSelector barcodeTypeToScan = new BarcodeTypeSelector();
    if (selectedItemText.IndexOf("ALL BARCODES") > -1)
        barcodeTypeToScan.SetAll();
    else if (selectedItemText.IndexOf("ALL LINEAR BARCODES") > -1)
        barcodeTypeToScan. SetAll1D();
    else if (selectedItemText.IndexOf("ALL 2D BARCODES") > -1)
        barcodeTypeToScan.SetAll2D();
    else if (selectedItemText.IndexOf("AZTEC") > -1)
        barcodeTypeToScan.Aztec = true;
    else if (selectedItemText.IndexOf("CODABAR") > -1)
        barcodeTypeToScan.Codabar = true;
    else if (selectedItemText.IndexOf("CODE 39") > -1)
        barcodeTypeToScan.Code39 = true;
    else if (selectedItemText.IndexOf("CODE 128") > -1)
        barcodeTypeToScan.Gode128 = true;else if (selectedItemText.IndexOf("DATAMATRIX") > -1)
        barcodeTypeToScan.DataMatrix = true;
    else if (selectedItemText.IndexOf("EAN 13") > -1)
        barcodeTypeToScan.EAN13 = true;
    else if (selectedItemText.IndexOf("GS1-128") > -1)
        barcodeTypeToScan.GS1 = true;
    else if (selectedItemText.IndexOf("GS1DATABAREXPANDED") > -1)
        barcodeTypeToScan.GS1DataBarExpanded = true;
    else if (selectedItemText.IndexOf("GS1DATABAREXPANDEDSTACKED") > -1)
        barcodeTypeToScan.GS1DataBarExpandedStacked = true;
    else if (selectedItemText.IndexOf("GS1DATABARLIMITED") > -1)
        barcodeTypeToScan.GS1DataBarLimited = true;
    else if (selectedItemText.IndexOf("GS1DATABAROMNIDIRECTIONAL") > -1)
        barcodeTypeToScan.GS1DataBarOmnidirectional = true;
    else if (selectedItemText.IndexOf("GS1DATABARSTACKED") > -1)
        barcodeTypeToScan.GS1DataBarStacked = true;
    else if (selectedItemText.IndexOf("I2OF5") > -1)
        barcodeTypeToScan.Interleaved2of5 = true;
    else if (selectedItemText.IndexOf("INTELLIGENT MAIL") > -1)
        barcodeTypeToScan.IntelligentMail = true;else if (selectedItemText.IndexOf("PATCH") > -1)
       barcodeTypeToScan.PatchCode = true;
    else if (selectedItemText.IndexOf("PDF_417") > -1)
        barcodeTypeToScan.PDF417 = true;
    else if (selectedItemText.IndexOf("QR CODE") > -1)
```

```
barcodeTypeToScan.QRCode = true;
        else if (selectedItemText.IndexOf("UPCA") > -1)
            barcodeTypeToScan.UPCA = true;
        else if (selectedItemText.IndexOf("UPCE") > -1)
            barcodeTypeToScan.UPCE = true;
        else if (selectedItemText.IndexOf("MAXICODE") > -1)
            barcodeTypeToScan.MaxiCode = true;
        return barcodeTypeToScan;
    }
}
```
## Web.config

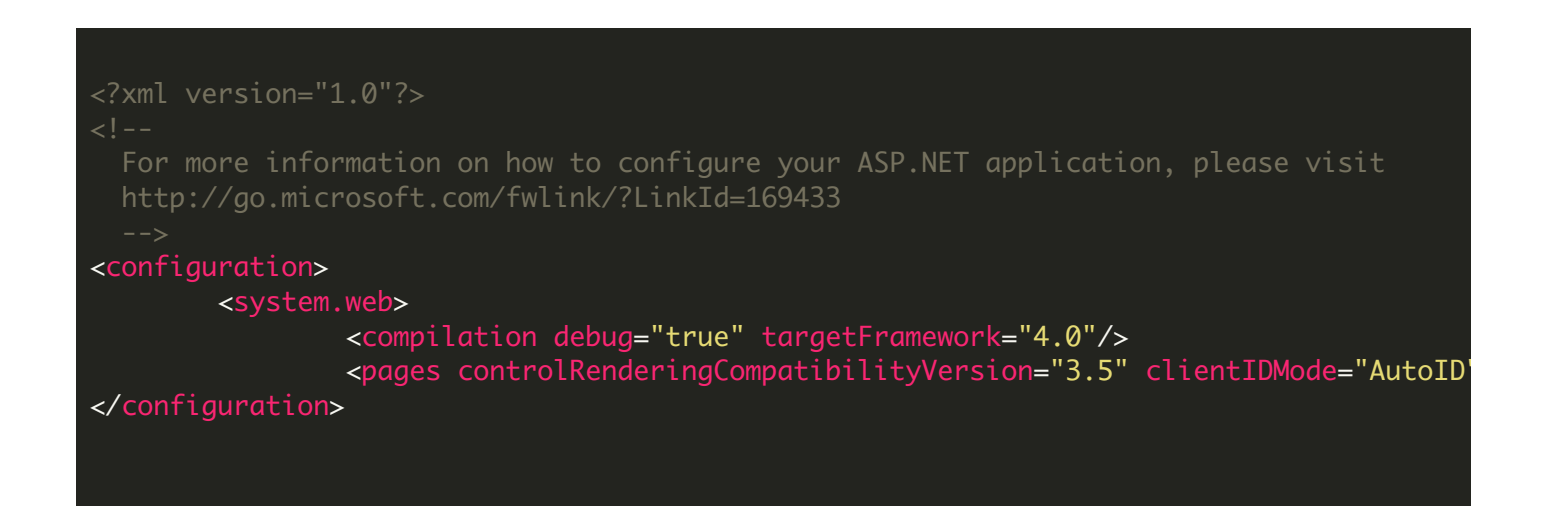

webcam.js

// WebcamJS v1.0.25 // Webcam library for capturing JPEG/PNG images in JavaScript // Attempts getUserMedia, falls back to Flash // Author: Joseph Huckaby: http://github.com/jhuckaby // Based on JPEGCam: http://code.google.com/p/jpegcam/ // Copyright (c) 2012 - 2017 Joseph Huckaby // Licensed under the MIT License (function (window) { var \_userMedia;

```
// declare error types
// inheritance pattern here:
// https://stackoverflow.com/questions/783818/how-do-i-create-a-custom-error-in-jav
function FlashError() {
    var temp = Error.apply(this, arguments);
    temp.name = this.name = "FlashError";
    this.stack = temp.stack;
    this.message = temp.message;
}
function WebcamError() {
    var temp = Error.apply(this, arguments);
    temp.name = this.name = "WebcamError";
    this.stack = temp.stack;
    this.message = temp.message;
}
var IntermediateInheritor = function () \{ };
IntermediateInheritor.prototype = Error.prototype;
FlashError.prototype = new IntermediateInheritance();WebcamError.prototype = new IntermediateInheritor();
var Webcam = \{version: '1.0.25',
    // globals
    protocol: location.protocol.match(/https/i) ? 'https' : 'http',
    loaded: false, // true when webcam movie finishes loading
    live: false, \frac{1}{2} true when webcam is initialized and ready to snap
    userMedia: true, // true when getUserMedia is supported natively
    iOS: /iPad|iPhone|iPod/.test(navigator.userAgent) && !window.MSStream,
    params: {
       width: 0,
        height: 0,
        dest\_width: 0, // size of captured image
        dest_height: 0, \frac{1}{2} these default to width/height
        image_format: 'jpeg', // image format (may be jpeg or png)
        jpeg\_quality: 90, // jpeg image quality from 0 (worst) to 100 (best)
        enable_flash: true, // enable flash fallback,
        force_flash: false, // force flash mode,
        flip_horiz: false, // flip image horiz (mirror mode)
        fps: 30, // camera frames per second
        upload_name: 'webcam', // name of file in upload post data
        constraints: null, // custom user media constraints,
        swfURL: '', \sqrt{|\text{URI to webcam.swf move}|\text{covise (defaults to the js loca})|}flashNotDetectedText: 'ERROR: No Adobe Flash Player detected. Webcam.js re
        noInterfaceFoundText: 'No supported webcam interface found.',
        unfreeze_snap: true, \frac{1}{2} Whether to unfreeze the camera after snap (defau
        iosPlaceholderText: 'Click here to open camera.',
        user_callback: null, // callback function for snapshot (used if no user
        user_canvas: null // user provided canvas for snapshot (used if no use
    },
    errors: {
        FlashError: FlashError,
        WebcamError: WebcamError
```

```
},
        hooks: {}, // callback hook functions
        init: function () {
            // initialize, check for getUserMedia support
           var self = this;
           // Setup getUserMedia, with polyfill for older browsers
            // Adapted from: https://developer.mozilla.org/en-US/docs/Web/API/MediaDev
            this.mediaDevices = (navigator.mediaDevices && navigator.mediaDevices.getUs
                navigator.mediaDevices : ((navigator.mozGetUserMedia | | navigator.webki
                    getUserMedia: function (c) {
                        return new Promise(function (y, n) {
                            (navigator.mozGetUserMedia ||
                            navigator.webkitGetUserMedia).call(navigator, c, y, n);
                        });
                    }
                } : null);
           window.URL = window.URL || window.webkitURL || window.mozURL || window.msUF
            this.userMedia = this.userMedia && !!this.mediaDevices && !!window.URL;
            if (this.iOS) {
                this.userMedia = null;
           }
           // Older versions of firefox (< 21) apparently claim support but user medio
            if (navigator.userAgent.match(/Firefox\D+(\d+)/)) {
                if (parseInt(RegExp.
{codeFileName}
{code}
```

```
, 10) < 21) this.userMedia = null;
           }
           // Make sure media stream is closed when navigating away from page
           if (this.userMedia) {
               window.addEventListener('beforeunload', function (event) {
                    self.reset();
               });
           }
       },
       exifOrientation: function (binFile) {
           // extract orientation information from the image provided by iOS
```

```
// algorithm based on exif-js
var dataView = new DataView(binFile);
if ((dataView.getUint8(0) != 0 \times FF) || (dataView.getUint8(1) != 0 \times D8)) {
    console.log('Not a valid JPEG file');
    return 0;
}
var offset = 2;
var marker = null;
while (offset < binFile.byteLength) {
    // find 0xFFE1 (225 marker)
    if (dataView.getUint8(offset) != 0 \times FP) {
        console.log('Not a valid marker at offset ' + offset + ', found: '
        return 0;
    }
    marker = dataView.getUint8(offset + 1);
    if (marker == 225) {
        offset += 4;var str = "":for (n = 0; n < 4; n+1) {
            str += String.fromCharCode(dataView.getUint8(offset + n));
        }
        if (str != 'Exi\overline{f'}) {
            console.log('Not valid EXIF data found');
            return 0;
        }
        offset += 6; // tiffOffset
        var bigEnd = null;// test for TIFF validity and endianness
        if (dataView.getUint16(offset) == 0x4949) {
            bigEnd = false;} else if (dataView.getUint16(offset) == 0x4D4D) {
            bigEnd = true;} else {
            console.log("Not valid TIFF data! (no 0x4949 or 0x4D4D)");
            return 0;
        }
        if (dataView.getUint16(offset + 2, !bigEnd) != 0 \times 002A) {
            console.log("Not valid TIFF data! (no 0x002A)");
            return 0;
        }
        var firstIFDOffset = dataView.getUint32(offset + 4, !bigEnd);
        if (firstIFDOffset < 0x00000008) {
            console.log("Not valid TIFF data! (First offset less than 8)",
            return 0;
        }
        // extract orientation data
        var dataStart = offset + firstIFDOffset;
        var entries = dataView.getUint16(dataStart, !bigEnd);
        for (var i = 0; i < entries; i++) {
            var entryOffset = dataStart + i * 12 + 2;
            if (dataView.getUint16(entryOffset, !bigEnd) == 0 \times 0112) {
                var valueType = dataView.getUint16(entryOffset + 2, !bigEnd
                var numValues = dataView.getUint32(entryOffset + 4, !bigEnd
                if (valueType != 3 && numValues != 1) {
                     console.log('Invalid EXIF orientation value type ('+
```

```
return 0;
                    }
                    var value = dataView.getUint16(entryOffset + 8, !bigEnd);
                    if (value < 1 || value > 8) {
                        console.log('Invalid EXIF orientation value (' + value +
                        return 0;
                    }
                    return value;
                }
            }
        } else {
            offset += 2 + dataView.getUnit16(offset + 2);}
    }
    return 0;
},
fixOrientation: function (origObjURL, orientation, targetImg) {
    // fix image orientation based on exif orientation data
    // exif orientation information
    // http://www.impulseadventure.com/photo/exif-orientation.html
    // link source wikipedia (https://en.wikipedia.org/wiki/Exif#cite_note-
    var img = new Image();
    img.addEventListener('load', function (event) {
        var canvas = document.createElement('canvas');
        var ctx = canvas.getContext('2d');
        // switch width height if orientation needed
        if (orientation < 5) {
            canvas.width = ima.width:
            canvas.height = img.height;
        } else {
            canvas.width = img.height;
            canvas.height = img.width;
        }
        // transform (rotate) image - see link at beginning this method
        switch (orientation) {
            case 2: ctx.transform(-1, 0, 0, 1, img.width, 0); break;
            case 3: ctx.transform(-1, 0, 0, -1, img.width, img.height); break;
            case 4: ctx.transform(1, 0, 0, -1, 0, img.height); break;
            case 5: ctx.transform(0, 1, 1, 0, 0, 0); break;
            case 6: ctx.transform(0, 1, -1, 0, img.height, 0); break;
            case 7: ctx.transform(0, -1, -1, 0, img.height, img.width); break;
            case 8: ctx.transform(0, -1, 1, 0, 0, img.width); break;
        }
        ctx.drawImage(img, 0, 0);
        // pass rotated image data to the target image container
        targetImg.src = canvas.toDataURL();
    }, false);
    // start transformation by load event
    img.src = origObjURL;
},
attach: function (elem) {
    // create webcam preview and attach to DOM element
    // pass in actual DOM reference, ID, or CSS selector
    if (typeof (elem) == 'string') \{elem = document.getElementById(elem) | | document.querySelector(elem);
```

```
}
if (!elem) {
    return this.dispatch('error', new WebcamError("Could not locate DOM element to
}
this.container = elem;
elem.innerHTML = '; // start with empty element
// insert "peg" so we can insert our preview canvas adjacent to it later on
var peg = document.createElement('div');
elem.appendChild(peg);
this.peg = peg;// set width/height if not already set
if (!this.params.width) this.params.width = elem.offsetWidth:
if (!this.params.height) this.params.height = elem.offsetHeight;// make sure we have a nonzero width and height at this point
if (!this.params.width || !this.params.height) {
    return this.dispatch('error', new WebcamError("No width and/or height
}
// set defaults for dest_width / dest_height if not set
if (!this.params.dest_width) this.params.dest_width = this.params.width;
if (!this.params.dest_height) this.params.dest_height = this.params.height
this.userMedia = \text{LaserMedia} === undefined ? this.userMedia : \text{LaserMedia};
// if force_flash is set, disable userMedia
if (this.params.force_flash) {
    LuserMedia = this.userMedia;this.userMedia = null;
}
// check for default fps
if (typeof this.params.fps !== "number") this.params.fps = 30;
// adjust scale if dest_width or dest_height is different
var scaleX = this.params.width / this.params.dest_width;
var scaleY = this.params. height / this.params.dest\_height;if (this.userMedia) {
    // setup webcam video container
    var video = document.createElement('video');
    video.setAttribute('autoplay', 'autoplay');
    video.style.width = ' + this.params.dest_width + 'px';
    video.style.height = ' + this.params.dest_height + 'px';
    if ((scaleX != 1.0) || (scaleY != 1.0)) {
        elem.style.overflow = 'hidden';
        video.style.webkitTransformOright = '0px 0px';video.style.mozTransformOrigin = '0px 0px';
        video.style.msTransformOrigin = '0px 0px';
        video.style.oTransformOrigin = '0px 0px';
        video.style.transformOrigin = '0px 0px';
        video.style.webkitTransform = 'scaleX(' + scaleX + ')                        scaleY(' + sc
        video.style.mozTransform = 'scaleX(' + scaleX + ') scaleY(' + scale
        video.style.msTransform = 'scaleX(' + scaleX + ')                          scaleY(' + scale\
        video.style.oTransform = 'scaleX(' + scaleX + ') scaleY(' + scaleY +
        video.style.transform = 'scaleX(' + scaleX + ') scaleY(' + scaleY
```
}

```
// add video element to dom
    elem.appendChild(video);
    this.video = video;
    // ask user for access to their camera
    var self = this;
    this.mediaDevices.getUserMedia({
        "audio": false,
        "video": this.params.constraints || {
            mandatory: {
                minWidth: this.params.dest_width,
                minHeight: this.params.dest_height
            }
        }
    })
    .then(function (stream) {
        // got access, attach stream to video
        video.onloadedmetadata = function (e) {
            self.stream = stream;
            self.loaded = true;self.live = true;
            self.dispatch('load');
            self.dispatch('live');
            self.flip();
        };
        // as window.URL.createObjectURL() is deprecated, adding a check so
        // older browsers may not have srcObject
        if ("srcObject" in video) {
            video.srcObject = stream;
        }
        else {
            // using URL.createObjectURL() as fallback for old browsers
            video.src = window.URL.createObjectURL(stream);
        }
    })
    .catch(function (err) {
        \frac{1}{1} JH 2016-07-31 Instead of dispatching error, now falling back to
        // JH 2016-08-07 But only if flash is actually installed -- if not
        if (self.params.enable_flash && self.detectFlash()) {
            setTimeout(function () { self.params.force_flash = 1; self.atto
        }
        else {
            self.dispatch('error', err);
        }
   });
}
else if (this.iOS) {
    // prepare HTML elements
    var div = document.createElement('div');
    div.id = this.contriber.id + '-ios_div';div.className = 'webcamjs-ios-placeholder';
    div.style.width = ' + this.params.width + 'px';
    div.style.height = \overline{'} + this.params.height + 'px';
    div.style.textAlign = 'center';
    div.style.display = 'table-cell';
    div.style.verticalAlign = 'middle';
    div.style.backgroundRepeat = 'no-repeat';
    div.style.backgroundSize = 'contain';
    div.style.backgroundPosition = 'center';
    var span = document.createElement('span');
```

```
span.className = 'webcamjs-ios-text';
span.innerHTML = this.params.iosPlaceholderText;div.appendChild(span);
var img = document.createElement('img');
img.id = this.contriber.id + ' -ios\_img';img.style.width = '' + this.params.dest_width + 'px';
img.style.height = '' + this.params.dest_height + 'px';
img.style.display = 'none';
div.appendChild(img);
var input = document.createElement('input');
input.id = this.contriber.id + '-ios_infout';input.setAttribute('type', 'file');
input.setAttribute('accept', 'image/*');
input.setAttribute('capture', 'camera');
var self = this;
var params = this.params;
// add input listener to load the selected image
input.addEventListener('change', function (event) {
    if (event.target.files.length > 0 && event.target.files[0].type.ind
        var objURL = URL.createObjectURL(event.target.files[0]);
        // load image with auto scale and crop
        var image = new Image();
        image.addEventListener('load', function (event) {
            var canvas = document.createElement('canvas');
            canvas.width = params.dest_width;
            canvas.height = params.dest_height;
            var ctx = canvas.getContext('2d');
            // crop and scale image for final size
            ratio = Math.min(image.width / params.dest_width, image.het
            var sw = params.dest_width * ratio;
            var sh = params.dest\_height * ratio;var sx = (image<u>width - sw</u>) / 2;var sy = (image.height - sh) / 2;
            ctx.drawImage(image, sx, sy, sw, sh, 0, 0, params.dest_widt
            var dataURL = canvas.toDataURL();
            img.src = dataURL;div.style.backgroundImage = "url('" + dataURL + "')";
        }, false);
        // read EXIF data
        var fileReader = new FileReader();fileReader.addEventListener('load', function (e) {
            var orientation = self.exifOrientation(e.target.result);
            if (orientation > 1) {
                \frac{1}{2} image need to rotate (see comments on fixOrientation
                // transform image and load to image object
                self.fixOrientation(objURL, orientation, image);
            } else {
                // load image data to image object
                image.src = objURL;
            }
        }, false);
        // Convert image data to blob format
        var http = new XMLHttpRequest();
        http.open("GET", objURL, true);
```

```
http.responseType = "blob";
                http.onload = function (e) \{if (this.status == 200 \overline{11} this.status === 0) {
                         fileReader.readAsArrayBuffer(this.response);
                    }
                };
                http.send();
            }
        }, false);
        input.style.display = 'none';
        elem.appendChild(input);
        // make div clickable for open camera interface
        div.addEventListener('click', function (event) {
            if (params.user_callback) {
                // global user_callback defined - create the snapshot
                self.snap(params.user_callback, params.user_canvas);
            } else {
                // no global callback definied for snapshot, load image and wa\overline{a}input.style.display = 'block';
                input.focus();
                input.click();
                input.style.display = 'none';
            }
        \overline{\}, false);
        elem.appendChild(div);
        this.loaded = true;this.live = true;
    }
    else if (this.params.enable_flash && this.detectFlash()) {
        // flash fallback
        window.Webcam = Webcam; // needed for flash-to-js interface
        var div = document.createElement('div');
        div.innerHTML = this.getSWFHTML();elem.appendChild(div);
    }
    else {
        this.dispatch('error', new WebcamError(this.params.noInterfaceFoundText
    }
    // setup final crop for live preview
    if (this.params.crop_width && this.params.crop_height) {
        var scaled_crop_width = Math.floor(this.params.crop_width * scaleX);
        var scaled_crop_height = Math.floor(int s.params.crop\_height * scaleY);elem.style.width = ' + scaled_crop_width + 'px;
        elem.style.height = ' + scaled_crop_height + 'px;
        elem.style.overflow = 'hidden';
        elem.scrollLeft = Math.floor((this.params.width / 2) - (scaled_crop_width)
        elem.scrollTop = Math.floor((this.params.height / 2) - (scaled_crop_hetermin
    }
    else {
        // no crop, set size to desired
        elem.setyle.width = " + this.params.width + "px";elem.style.height = ' + this.params.height + 'px';
    }
reset: function \overline{O} {
```
},

```
// shutdown camera, reset to potentially attach again
    if (this.preview_active) this.unfreeze();
    // attempt to fix issue #64
    this.unflip();
    if (this.userMedia) {
        if (this.stream) {
            if (this.stream.getVideoTracks) {
                // get video track to call stop on it
                var tracks = this.stream.getVideoTracks();
                if (tracks && tracks[0] && tracks[0].stop) tracks[0].stop();
            }
            else if (this.stream.stop) {
                // deprecated, may be removed in future
                this.stream.stop();
            }
        }
        delete this.stream;
        delete this.video;
    }
    if ((this.userMedia !== true) && this.loaded && !this.iOS) {
        // call for turn off camera in flash
        var movie = this.getMovie();
        if (movie && movie._releaseCamera) movie._releaseCamera();
    }
    if (this.container) {
        this.container.innerHTML = '';
        delete this.container;
    }
    this.loaded = false;
    this.live = false;
},
set: function () {
    // set one or more params
    // variable argument list: 1 param = hash, 2 params = key, value
    if (arguments.length == 1) {
        for (var key in arguments[0]) {
            this.params[key] = arguments[0][key];
        }
    }
    else {
        this.params[arguments[0]] = arguments[1];
    }
},
on: function (name, callback) {
    // set callback hook
    name = name.replace(/^on/i, '').toLowerCase();
    if (!this.hooks[name]) this.hooks[name] = [1;this.hooks[name].push(callback);
},
off: function (name, callback) {
    // remove callback hook
    name = name.replace(/^on/i, '').toLowerCase();
```

```
if (this.hooks[name]) {
        if (callback) {
            // remove one selected callback from list
            var idx = this.hooks[name].indexOf(calkback);if (idx > -1) this.hooks[name].splice(idx, 1);
        }
        else {
            // no callback specified, so clear all
            this.hooks[name] = [7]:
        }
    }
},
dispatch: function () {
    // fire hook callback, passing optional value to it
    var name = arguments[0].replace(/^on/i, '').toLowerCase();
    var args = Array.prototype.slice.call(arguments, 1);
    if (this.hooks[name] && this.hooks[name].length) {
        for (var idx = 0, len = this.hooks[name].length; idx < len; idx++) {
            var hook = this.hooks[name][idx];if (typeof (hook) == 'function') {
                // callback is function reference, call directly
                hook.apply(this, args);
            }
            else if ((type of (hook) == 'object') & % (hook) len (check) == 'check')// callback is PHP-style object instance method
                hook[0][hook[1]].apply(hook[0], args);
            }
            else if (window[hook]) {
                // callback is global function name
                window[hook].apply(window, args);
            }
        } // loop
        return true;
    }
    else if (name = 'error') {
        var message;
        if ((args[0] instanceof FlashError) | | (args[0] instanceof WebcamError]
            message = args[0].message;
        } else {
            message = "Could not access webcam: " + args[0].name + ": " +
                args[0].message + " " + args[0].toString();
        }
        // default error handler if no custom one specified
        alert("Webcam.js Error: " + message);
    }
    return false; // no hook defined
},
setSWFLocation: function (value) {
    // for backward compatibility.
    this.set('swfURL', value);
},
detectFlash: function () {
    // return true if browser supports flash, false otherwise
```

```
// Code snippet borrowed from: https://github.com/swfobject/swfobject
    var SHOCKWAVE_FLASH = "Shockwave Flash",
        SHOCKWAVE_FLASH_AX = "ShockwaveFlash.ShockwaveFlash",
        FLASH_MIME_TYPE = "application/x-shockwave-flash",
        win = window,nav = navigator,hasFlash = false;
    if (typeof nav.plugins !== "undefined" && typeof nav.plugins[SHOCKWAVE_FLA!
        var desc = nav.plugins[SHOCKWAVE_FLASH].description;
        if (desc && (typeof nav.mimeTypes !== "undefined" && nav.mimeTypes[FLA9
            hasFlash = true;
        }
    }
    else if (typeof win.ActiveXObject !== "undefined") {
        try {
            var ax = new ActiveXObject(SHOCKWAVE_FLASH_AX);
            if (ax) {
                var ver = ax.GetVariable("$version");
                if (ver) hasFlash = true;
            }
        }
        catch (e) {; }
    }
    return hasFlash;
},
getSWFHTML: function () {
    // Return HTML for embedding flash based webcam capture movie
    var html = ''',swfURL = this.params.swfURL;
    // make sure we aren't running locally (flash doesn't work)
    if (location.protocol.match(/file/)) {
        this.dispatch('error', new FlashError("Flash does not work from local
        return '<h3 style="color:red">ERROR: the Webcam.js Flash fallback does
    }
    // make sure we have flash
    if (!this.detectFlash()) {
        this.dispatch('error', new FlashError("Adobe Flash Player not found.
        return '<h3 style="color:red">' + this.params.flashNotDetectedText + '
    }
    // set default swfURL if not explicitly set
    if (!swfURL) {
        // find our script tag, and use that base URL
        var base_url = '':var scpts = document.getElementsByTagName('script');
        for (var idx = \emptyset, len = scpts.length; idx < len; idx++) {
            var src = scpts[idx].getAttribute('src');
            if (src && src.match(\wedge/webcam(\.min)?\.js/)) {
                base_url = src.replace(/\lorwebcam(\lor.min)?\lor.js.*$/, '');
                idx = len;}
        }
        if (base_url) swfURL = base_url + '/webcam.swf';
        else swfURL = 'webcam.swf';
```
}

```
if (window.localStorage && !localStorage.getItem('visited')) {
        this.params.new_user = 1;
        localStorage.setItem('visited', 1);
    }
   // construct flashvars string
    var flashvars = '';
    for (var key in this.params) {
        if (flashvars) flashvars += '&';
        flashvars += key + '=' + escape(this.params[key]);
    }
   // construct object/embed tag
   html += '<object classid="clsid:d27cdb6e-ae6d-11cf-96b8-444553540000" type=
   return html;
},
getMovie: function () {
    // get reference to movie object/embed in DOM
   if (!this.loaded) return this.dispatch('error', new FlashError("Flash Movie
   var movie = document.getElementById('webcam_movie_obj');
    if (!movie | \cdot | !movie._snap) movie = document.getElementById('webcam_movie_
   if (!movie) this.dispatch('error', new FlashError("Cannot locate Flash movi
    return movie;
},
freeze: function () {
   // show preview, freeze camera
    var self = this;var params = this.params;
   // kill preview if already active
   if (this.preview_active) this.unfreeze();
   // determine scale factor
   var scaleX = this.params.width / this.params.dest_width;
    var scaleY = this.params. height / this.params. dest\_height;// must unflip container as preview canvas will be pre-flipped
    this.unflip();
   // calc final size of image
    var final_width = params.crop_width || params.dest_width;
    var final_height = params.crop_height | \cdot | params.dest_height;
   // create canvas for holding preview
    var preview_canvas = document.createElement('canvas');
    preview\_canvas.width = final_width;preview_canvas.height = final_height;
   var preview_context = preview_canvas.getContext('2d');
    // save for later use
    this.preview_canvas = preview_canvas;
    this. preview_context = preview_context;
   // scale for preview size
    if ((scaleX != 1.0) || (scaleY != 1.0)) {
```

```
preview_canvas.style.webkitTransformOrigin = '0px 0px';
        preview_canvas.style.mozTransformOrigin = '0px 0px';
        preview_canvas.style.msTransformOrigin = '0px 0px';
        proveview_canvas.style.oTransformOrigin = '0px 0px';
        preview_canvas.style.transformOrigin = '0px 0px';
        preview_canvas.style.webkitTransform = 'scaleX(' + scaleX + ') scaleY(
        preview_canvas.style.mozTransform = 'scaleX(' + scaleX + ') scaleY(' +
        preview\_canvas-style.msTransform = 'scaleX(' + scaleX + ') scaleY(' +preview\_canvas.style.ofransform = 'scaleX(' + scaleX + '') scaleY(' + se)preview\_canvas.style.trainsform = 'scaleX(' + scaleX + ') scaleY(' + sc}
    // take snapshot, but fire our own callback
    this.snap(function () {
        // add preview image to dom, adjust for crop
        preview_canvas.style.position = 'relative';
        preview_canvas.style.left = '' + self.container.scrollLeft + 'px';
        preview_canvas.style.top = '' + self.container.scrollTop + 'px';
        self.container.insertBefore(preview_canvas, self.peg);
        self.container.style.overflow = 'hidden';
        // set flag for user capture (use preview)
        self.preview_active = true;
    }, preview_canvas);
},
unfreeze: function () {
    // cancel preview and resume live video feed
    if (this.preview_active) {
        // remove preview canvas
        this.container.removeChild(this.preview_canvas);
        delete this.preview_context;
        delete this.preview_canvas;
        // unflag
        this.preview_active = false;
        // re-flip if we unflipped before
        this.flip();
    }
},
flip: function () {
    // flip container horiz (mirror mode) if desired
    if (this.params.flip_horiz) {
        var sty = this.container.style;
        sty.webkitTransform = 'scaleX(-1)';
        sty.mozTransform = 'scaleX(-1)';
        sty.msTransform = 'scaleX(-1)';
        sty. ofransform = 'scaleX(-1)';stv. transform = 'scaleX(-1);
        sty.filter = 'FlipH';
        sty.msFilter = 'FlipH';
    }
},
unflip: function () {
    // unflip container horiz (mirror mode) if desired
```

```
if (this.params.flip_horiz) {
        var sty = this.container.style;
        sty.webkitTransform = 'scaleX(1)';
        sty.mozTransform = 'scaleX(1)';
        sty.msTransform = 'scaleX(1)';
        sty.oTransform = 'scaleX(1)';
        sty.transform = 'scaleX(1)';
        sty.filter = ';
        sty.msFilter = '';
    }
},
savePreview: function (user_callback, user_canvas) {
    // save preview freeze and fire user callback
    var params = this.params;
    var canvas = this.preview_canvas;
    var context = this. preview_context;
    // render to user canvas if desired
    if (user canvas) {
        var user_context = user_canvas.getContext('2d');
        user_context.drawImage(canvas, 0, 0);
    }
    // fire user callback if desired
    user_callback(
        user_canvas ? null : canvas.toDataURL('image/' + params.image_format,
        canvas,
        context
    \mathcal{C}:
    // remove preview
    if (this.params.unfreeze_snap) this.unfreeze();
},
snap: function (user_callback, user_canvas) {
    // use global callback and canvas if not defined as parameter
    if (!user_callback) user_callback = this.params.user_callback;
    if (!user_canvas) user_canvas = this.params.user_canvas;// take snapshot and return image data uri
    var self = this;var params = this.params;
    if (!this.loaded) return this.dispatch('error', new WebcamError("Webcam is
    // if (!this.live) return this.dispatch('error', new WebcamError("Webcam i
    if (!user_callback) return this.dispatch('error', new WebcamError("Please
    // if we have an active preview freeze, use that
    if (this.preview_active) {
        this.savePreview(user_callback, user_canvas);
        return null;
    }
    // create offscreen canvas element to hold pixels
    var canvas = document.createElement('canvas');
    canvas.width = this.params.dest_width;canvas. height = <math>this.params.dest\_height;</math>var context = canvas.getContext('2d');
```

```
// flip canvas horizontally if desired
if (this.params.flip_horiz) {
    context.translate(params.dest_width, 0);
    context.scale(-1, 1);
}
\frac{1}{\sqrt{2}} create inline function, called after image load (flash) or immediately
var func = function () \{// render image if needed (flash)
    if (this.src && this.width && this.height) {
        context.drawImage(this, 0, 0, params.dest_width, params.dest_height
    }
    // crop if desired
    if (params.crop_width && params.crop_height) {
        var crop_canvas = document.createElement('canvas');
        crop_canvas.width = params.crop_width;
        crop_canvas.height = params.crop_height;
        var crop_context = crop_canvas.getContext('2d');
        crop_context.drawImage(canvas,
            Math.floor((params.dest_width / 2) - (params.crop_width / 2)),
            Math.floor((params.dest_height / 2) - (params.crop_height / 2)
            params.crop_width,
            params.crop_height,
            0,
            0,
            params.crop_width,
            params.crop_height
        );
        // swap canvases
        context = crop_context;
        canvas = crop_canvas;
    }
    // render to user canvas if desired
    if (user_canvas) {
        var user_context = user_canvas.getContext('2d');
        user_context.drawImage(canvas, 0, 0);
    }
    // fire user callback if desired
    user_callback(
        user_canvas ? null : canvas.toDataURL('image/' + params.image_forme
        canvas,
        context
    );
};
// grab image frame from userMedia or flash movie
if (this.userMedia) {
    // native implementation
    context.drawImage(this.video, 0, 0, this.params.dest_width, this.params
    // fire callback right away
    func();
}
else if (this.iOS) {
    var div = document.getElementById(this.container.id + '-ios_div');
```

```
var img = document.getElementById(this.container.id + '-ios_img');
        var input = document.getElementById(this.container.id + '-ios_input');
        // function for handle snapshot event (call user_callback and reset the
        iFunc = function (event) {
            func.call(img);
            img.removeEventListener('load', iFunc);
            div.style.backgroundImage = 'none';
            img.removeAttribute('src');
            input.value = null;
        };
        if (!input.value) {
            // No image selected yet, activate input field
            img.addEventListener('load', iFunc);
            input.style.display = 'block';
            input.focus();
            input.click();
            input.style.display = 'none';
        } else {
            // Image already selected
            iFunc(null);
        }
    }
    else {
        // flash fallback
        var raw_data = this.getMovie().snap():// render to image, fire callback when complete
        var img = new Image();
        img.onload = func;
        img.src = 'data:image/' + this.params.inage_format + ';base64,' + raw_4}
    return null;
},
configure: function (panel) {
   // open flash configuration panel -- specify tab name:
   // "camera", "privacy", "default", "localStorage", "microphone", "settingsM
    if (!panel) panel = "camera";
    this.getMovie()._configure(panel);
},
flashNotify: function (type, msg) {
    // receive notification from flash about event
    switch (type) {
        case 'flashLoadComplete':
            // movie loaded successfully
            this.loaded = true;this.dispatch('load');
            break;
        case 'cameraLive':
            // camera is live and ready to snap
            this.live = true;
            this.dispatch('live');
            break;
        case 'error':
            // Flash error
            this.dispatch('error', new FlashError(msg));
```

```
break;
        default:
            // console.log("webcam flash_notify: " + type + ": " + msg);
            break;
   }
},
b64ToUint6: function (nChr) {
    // convert base64 encoded character to 6-bit integer
    // from: https://developer.mozilla.org/en-US/docs/Web/JavaScript/Base64_ene
    return nChr > 64 && nChr < 91 ? nChr - 65
        : nChr > 96 && nChr < 123 ? nChr - 71
        : nChr > 47 && nChr < 58 ? nChr + 4
        : nChr === 43 ? 62 : nChr === 47 ? 63 : 0;
},
base64DecToArr: function (sBase64, nBlocksSize) {
    // convert base64 encoded string to Uintarray
    // from: https://developer.mozilla.org/en-US/docs/Web/JavaScript/Base64_eno
    var sB64Enc = sBase64.replace(/[^A-Za-z0-9\+\/]/g, ""), nInLen = sB64Enc.le
        nOutLen = nBlocksSize ? Math.ceil((nInLen * 3 + 1 >> 2) / nBlocksSize)
        taBytes = new Uint8Array(nOutLen);
    for (var nMod3, nMod4, nUint24 = 0, nOutIdx = 0, nInIdx = 0; nInIdx < nInLe
        nMod4 = nInIdx & 3;
        nUint24 | = \text{this}.b64Tolution6(sB64Enc.charAtOrder(nInIdx)) \ll 18 - 6 * nMif (nMod4 === 3 \mid \mid nInLen - nInIdx === 1) {
            for (nMod3 = 0; nMod3 < 3 && nOutIdx < nOutLen; nMod3++, nOutIdx++
                tagb{24} = nUint24 >>> (16 >>> nMod3 & 24) & 255;
            }
            nlint24 = 0;}
    }
    return taBytes;
},
upload: function (image_data_uri, target_url, callback) {
    // submit image data to server using binary AJAX
    var form_elem_name = this.params.upload_name 11  webcam';
    // detect image format from within image_data_uri
    var image_fmt = '';
    if (image_data_uri.math//\data\:image\/(N+)/))image_fmt = RegExp.
```

```
{codeFileName}
```
{code}

```
throw "Cannot locate image format in Data URI";
            // extract raw base64 data from Data URI
            var raw_image_data = image_data_uri.replace(/^data\:image\/\w+\;base64\,/,
            // contruct use AJAX object
            var http = new XMLHttpRequest();
            http.open("POST", target_url, true);
            // setup progress events
            if (http.upload && http.upload.addEventListener) {
                http.upload.addEventListener('progress', function (e) {
                    if (e.lengthComputable) {
                        var progress = e.loaded / e.total;
                        Webcam.dispatch('uploadProgress', progress, e);
                    }
                }, false);
            }
            // completion handler
            var self = this;http.onload = function () {
                if (callback) callback.apply(self, [http.status, http.responseText, htt
                Webcam.dispatch('uploadComplete', http.status, http.responseText, http
            };
            // create a blob and decode our base64 to binary
            var blob = new Blob([this.base64DecToArr(raw_image_data)], \{ type: 'image/
            \frac{1}{2} stuff into a form, so servers can easily receive it as a standard file
            var form = new FormData();
            form.append(form_elem_name, blob, form_elem_name + "." + image_fmt.replace(
            // send data to server
            http.send(form);
       }
   };
   Webcam.init();
    if (typeof define === 'function' && define.amd) {
        define(function () { return Webcam; });
    }
   else if (typeof module === 'object' && module.exports) {
       module.exports = Webcam;
    }
    else {
       window.Webcam = Webcam;
    }
}(window));
```
;

VIDEO

<https://www.youtube.com/watch?v=NEwNs2b9YN8>

ON-PREMISE OFFLINE SDK

60 Day Free [Trial](https://bytescout.com/download/web-installer) or Visit [ByteScout](https://bytescout.com/products/developer/dataextractionsuite/index.html) Data Extraction Suite Home Page Explore ByteScout Data Extraction Suite [Documentation](https://bytescout.com/documentation/index.html) Explore [Samples](https://github.com/bytescout/ByteScout-SDK-SourceCode/) Sign Up for [ByteScout](https://academy.bytescout.com/) Data Extraction Suite Online Training

ON-DEMAND REST WEB API

Get [Your](https://app.pdf.co/signup) API Key [Explore](https://pdf.co/documentation/api) Web API Docs Explore Web API [Samples](https://github.com/bytescout/ByteScout-SDK-SourceCode/tree/master/PDF.co%20Web%20API/)

visit [www.ByteScout.com](https://bytescout.com/?utm_source=pdf-source-code-sample)

visit [www.PDF.co](https://pdf.co/?utm_source=pdf-source-code-sample)

[www.bytescout.com](https://www.bytescout.com/?utm_source=website-article-pdf)